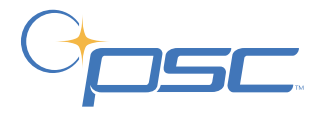

## **PT2000™ & Top Gun**

## *Portable Data Terminals*

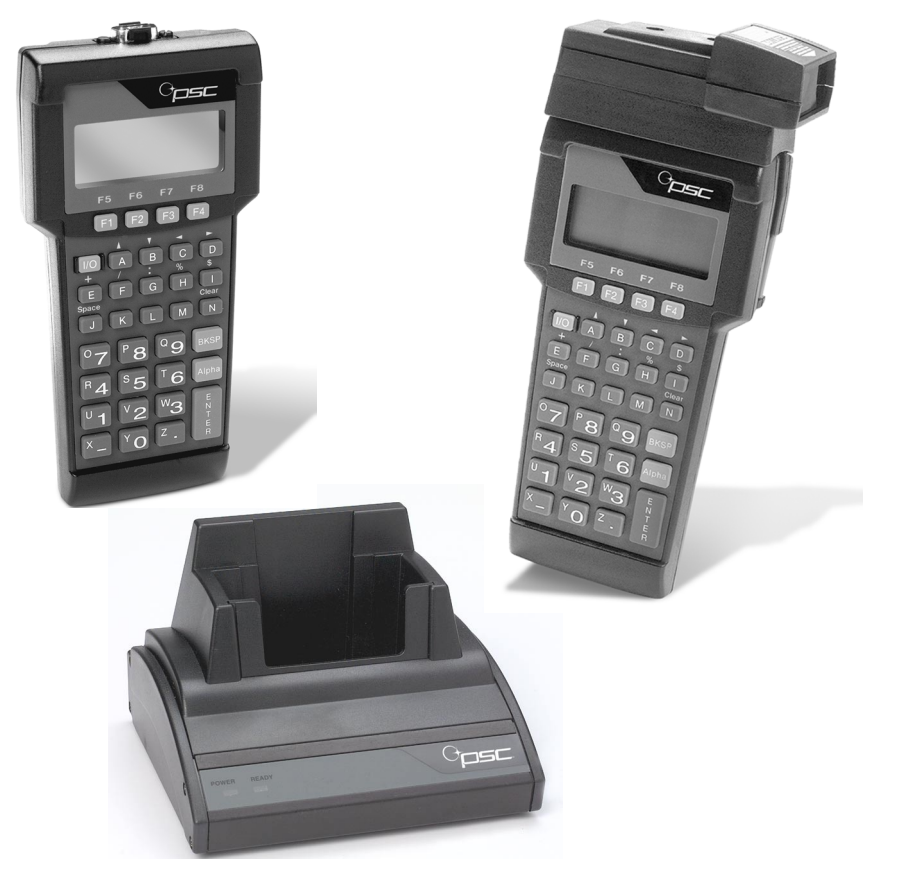

## **User's Guide**

## **CONTENTS**

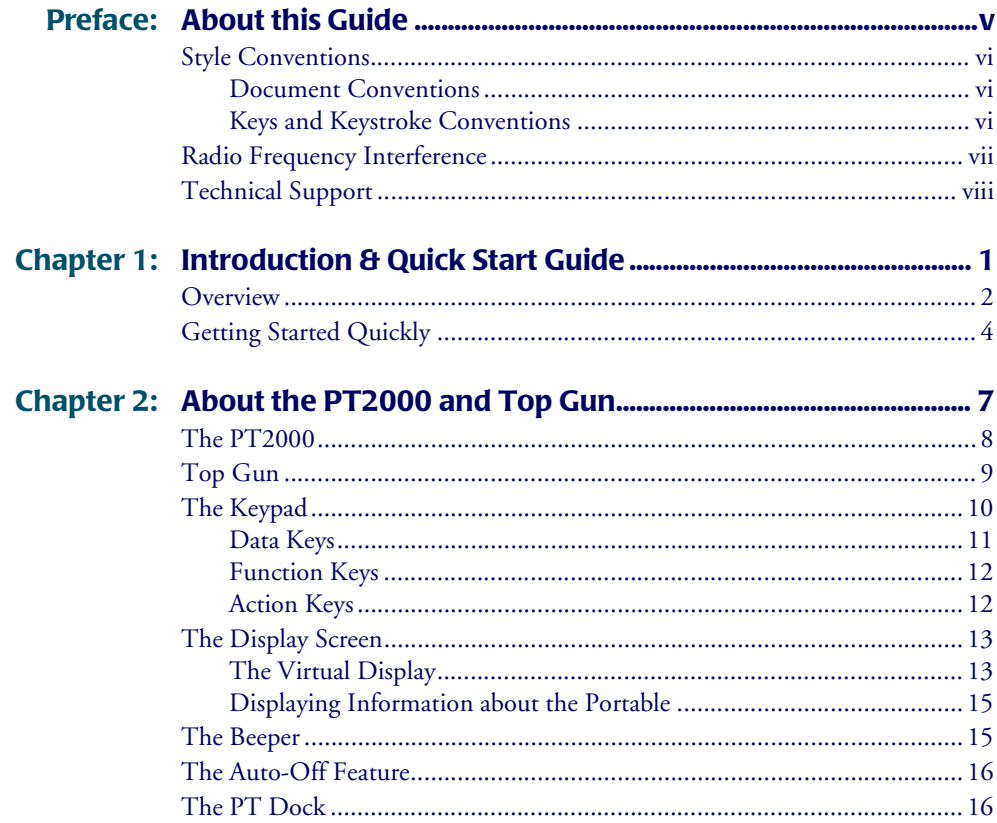

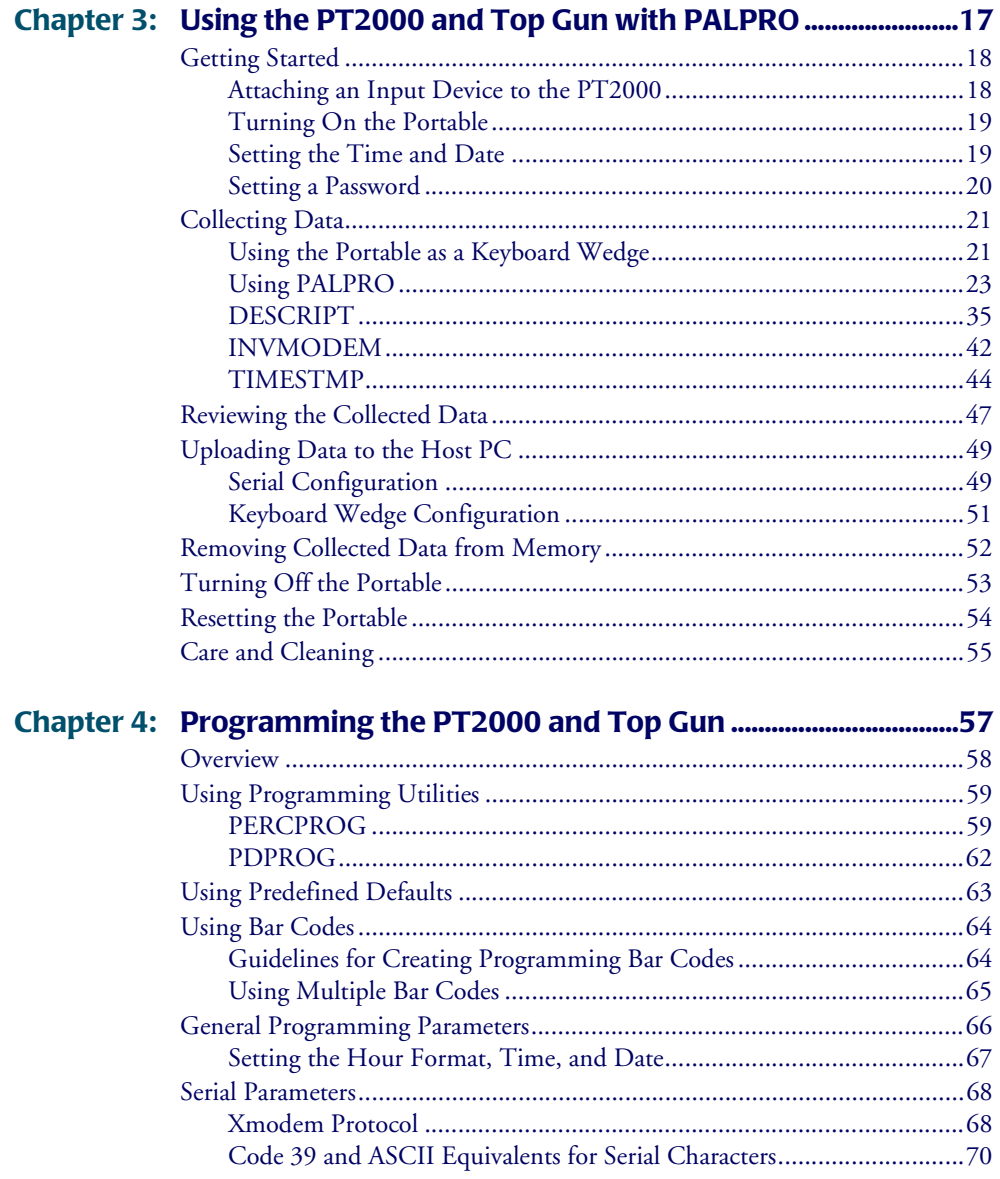

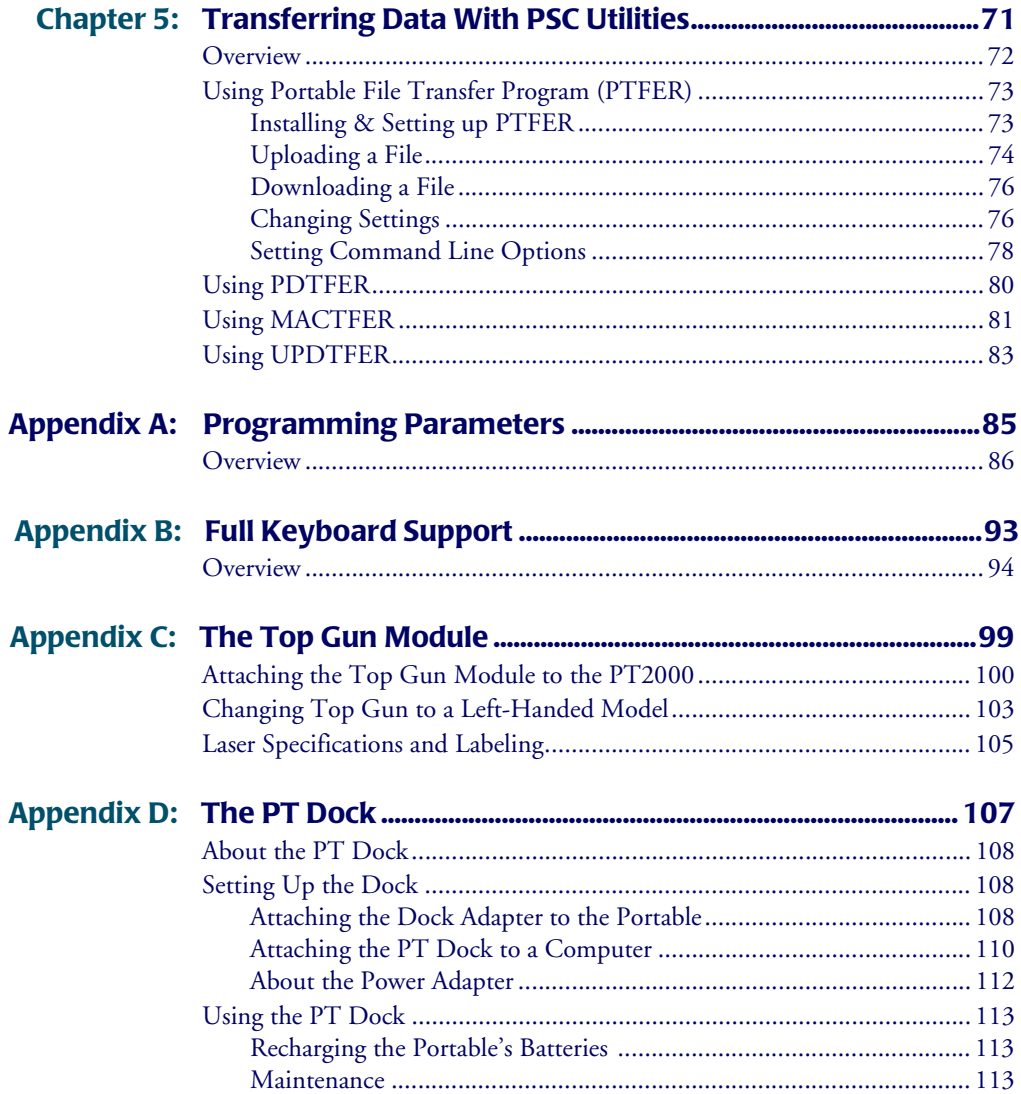

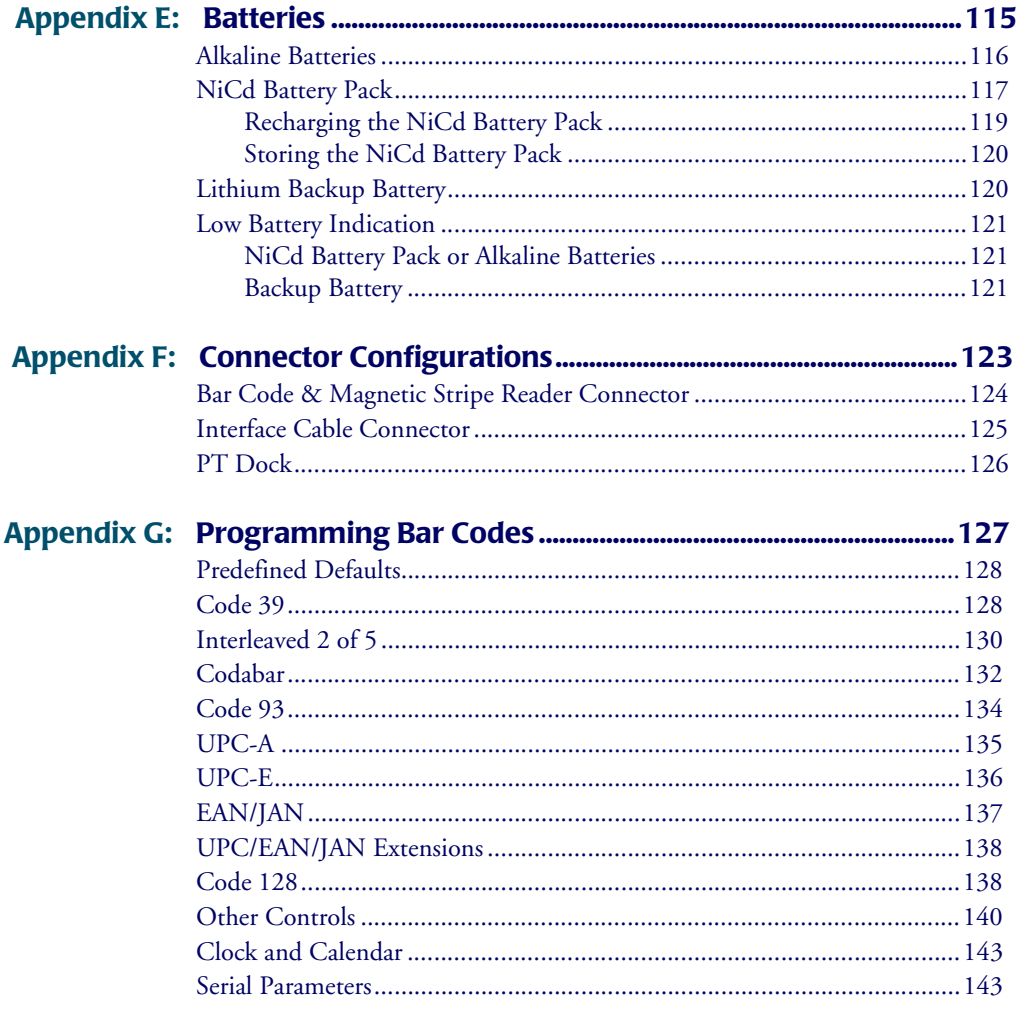

This is a "Table of Contents preview" for quality assurance

The full manual can be purchased from our store: https://the-checkout-tech.com/manuals/PSC/PT2000 and TopGun user programming ma

And our free Online Keysheet maker: https://the-checkout-tech.com/Cash-Register-Keysheet-Creator/

HTTPS://THE-CHECKOUT-TECH.COM